# **How To Make A Million Slowly My Guiding Principles From A Lifetime Of Successful Investing Financial Times Series**

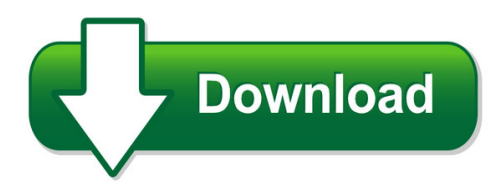

We have made it easy for you to find a PDF Ebooks without any digging. And by having access to our ebooks online or by storing it on your computer, you have convenient answers with how to make a million slowly my quiding principles from a lifetime of successful investing financial times series. To get started finding how to make a million slowly my guiding principles from a lifetime of successful investing financial times series, you are right to find our website which has a comprehensive collection of manuals listed.

Our library is the biggest of these that have literally hundreds of thousands of different products represented. You will also see that there are specific sites catered to different product types or categories, brands or niches related with how to make a million slowly my guiding principles from a lifetime of successful investing financial times series. So depending on what exactly you are searching, you will be able to choose ebooks to suit your own need

Need to access completely for **Ebook PDF how to make a million slowly my guiding principles from a lifetime of successful investing financial times series**?

ebook download for mobile, ebooks download novels, ebooks library, book spot, books online to read, ebook download sites without registration, ebooks download for android, ebooks for android, ebooks for ipad, ebooks for kindle, ebooks online, ebooks pdf, epub ebooks, online books download, online library novels, online public library, read books online free no download full book, read entire books online, read full length books online, read popular books online.

Document about How To Make A Million Slowly My Guiding Principles From A Lifetime Of Successful Investing Financial Times Series is available on print and digital edition. This pdf ebook is one of digital edition of How To Make A Million Slowly My Guiding Principles From A Lifetime Of Successful Investing Financial Times Series that can be search along internet in google, bing, yahoo and other mayor seach engine. This special edition completed with other document such as :

#### **Make: Diy Projects And Ideas For Makers**

make: celebrates your right to tweak, hack, and bend any technology to your will.

# **Make Synonyms, Make Antonyms | Thesaurus.com**

make the grade is 1912, perhaps from the notion of railway engines going up an incline. but the phrase also was in use in a schoolwork context at the time. make do "manage with what is available" is attested from 1867. make time "go fast" is 1849; make tracks in this sense is from 1834.

## **G++ And Make - Stanford University**

make will take as input. •the file can be huge and complex, but when it's done and is working, you just have to type in "make" and the utility uses your makefile to do everything. •"make" command searches for "makefile."

## **Make A Payment - At&t**

make a payment to make a payment on your account, use one of the following methods: pay online. to pay online, go to premier. pay by mail. to pay by mail, see your at&t bill for the payment mailing address in your area. pay by phone. to pay by phone, dial 611 from your at&t wireless device or call

## **Trailer Make Abbreviation List - Cada Open Road**

trailer make abbreviation list updated as of june 21, 2012 make manufacturer 4st 40star abtr a4&4b4trailer4mfg.4co.,inc. ackn a4&4cknight,ltd. aftm a&4ftrailer4mfg.

## **Make A Budget - Consumer.gov | What To Know And Do**

make a budget use this worksheet to see how much money you spend this month. then, use this month's . information to help you plan next month's budget. some bills are monthly and some come less often. if you have an expense that does not occur . every month, put it in the "other expenses this month" category.

#### **Vehicle Make, Vehicle Model - Nhts.ornl.gov**

2009 183 alphabetical listing of makes fars make code make make/ model table page # ncic code\* 54 acura 187 (acur) 31 alfa romeo 187 (alfa) 03 am general 188 (amgn)

#### **Structured Water: What It Is How To Make It**

engineer. unable to make jim's method work, ed undertook another approach. he sought an electrical approach. eventually he was successful, and they developed a liquid that they called cancell. to avoid problems with the government, they decided to give their healing liquid away for free. they set up a separate telephone line to receive orders.

#### **Make Ready Check List Address Date**

make ready check list address\_\_\_\_\_date make ready crew: check the applicable boxes for completed or replaced items. file completed and approved checklist in apartment file. for trash-out units, attach a unit inventory sheet. all shaded areas are to be completed uponlease renewal.

#### **Make Up Time Request Form - Hr.caltech.edu**

make up time request form i request the opportunity to miss \_\_\_\_\_\_ hours of scheduled work time on \_\_\_\_\_ from \_\_\_\_\_ am/pm to \_\_\_\_\_ am/pm because of personal obligations, and to make up this missed work time during the same workweek. i would like to make up the missed

#### **2066748**

How To Make A Million Slowly My Guiding Principles From A Lifetime Of Successful Investing Financial Times Series

work time on

#### **How To Make An Anemometer**

how to make an anemometer materials needed: • five 3 oz. plastic cups • two plastic soda straws • one pencil (with unused eraser) • single-hole paper punch • scissors • tape • one push -pin • permanent magic marker step 1 take four of the plastic cups and punch one hole in each, a bout inch (1.5 cm) below

#### **Make It Move - Cub Scouts**

make it move 141 activities activity 1: "exploding" craft stick reaction (requirement 1) • review the steps for creating this investigation in advance. perform a small test reaction to get a better understanding of the process and any challenges you may encounter.

#### **Ws Mail-in Gift Form - Make-a-wish**

ws mail-in gift form program code if this gift is part of a special promotion, please enter the code here. if not, please disregard. if you would like to make your gift in honor of someone special, please see second page.

#### **Ohio Department Of Public Safety Make/model Listing Unit ...**

ohio department of public safety make/model listing revised 8/25/2010 7:35:35 am page 2 of 139 amer american motors mat matador amer american motors mar amc marlin amer american motors ram rambler amer american motors pac pacer amer american motors jsr j series truck amer american motors j20 j20 series amer american motors jav javelin

#### **Ncic Vehicle Make Codes - Pages**

ncic vehicle make codes makecode description tama tama tatr tatra taun taunus tcha tchaika tjaa tjaarda torn tornado toyp toyopet toyt toyota trab trabant triu triumph troj trojan trpe terraplane trum triumph motor co. tuck tucker turn turner tvr tvr tz tz unic unicar unip unipower usel u.s. electricar corp.

#### **How To Make Your Own Christian Tracts**

how to make your own christian tracts sharing tracts is a great way to witness the gospel. tracts are easy to make and can be used in many different ways. they are a great reminder to the believer that we all need to spread the gospel of our lord and savior jesus christ. making your own tract can be a very important help in your christian ...

#### **Make A Pinwheel - Pbs**

1. let your child color the pinwheel and the blank back of this sheet. 2. cut out the pinwheel. then cut along the diagonal, dashed lines. 3. use the pushpin to poke holes in the center of the pinwheel and in the four corners. twist the pin to make the holes smooth. this will help your pinwheel spin. 4.

#### **Make It Now Projects - Cricut**

make it now™ projects ... step 8 there are two options to choose when you are working with make it now™ projects. tap "make it now" if you would like to make the project exactly as shown. this will take you directly to the mat preview to begin cutting the project mats. tap

"customize" to adjust the project.

#### **Make A Bookmark - Getty**

make a bookmark step 3 from the following pages, cut out the box with the letter you have chosen, using the dotted lines to guide you. step 4 glue the letter onto your bookmark and wait for it to dry. step 5 decorate your letter! take a look at the examples on the first page and below to get ideas. need more ideas?

#### **How To Make A Firmette**

how to make a firmette . a firmette is a legal to-scale copy of a portion of a flood insurance rate map (firm). firmettes can be printed in either letter, legal or 11" x 17" size.

#### **How To Create A Pdf File - Simmons College**

20101120pmh 1 how to create a pdf file there are several ways to convert documents to pdf files. in the following document you will see some of the most commonly methods used to perform this task.

#### **Make-up Time Request Form - Associated Students**

3. my make-up time request must be approved in writing before i take the requested time off or work make-up time, whichever is first; 4. if i take time off and am unable to work the scheduled make-up time for any reason, the hours missed will normally be unpaid; 5. if i work make-up time before the time i plan to take off, i must take that time ...

#### **Convert An Existing Form Into A Fillable Pdf, Create A ...**

convert an existing form into a fillable pdf form ... you use the form names when collecting and analyzing data, so make sure that each name is unique and descriptive. to change a field name, double click and type the desired name in the general tab. click close. 6. to edit fields, select the field and click edit fields in the tasks panel.

#### **How To Create A Resume Using Microsoft Word**

helps to make a winning resume! how to create a resume using microsoft word step 1: when you log on to your computer, move your mouse over to the start button at the bottom left of the screen. click on the left button on the mouse to open what is called the start menu. once you have opened this menu, you can release the button on the mouse.

#### **Resizing Digital Images To Actual Size (1:1) Using Adobe ...**

"resizing digital images to actual size (1:1) using adobephotoshop" journal of the association for crime scene reconstruction, volume 15, issue 1, spring 2009: pages 13-16. ... print results may vary depending on the make/model of the printer and its settings.

#### **Creating Fillable Forms In Word**

creating fillable forms in word you can create a form in microsoft office word 2007/2010 by starting with a template and adding content controls, including text boxes, date fields, checkboxes, and drop-down lists.

#### **Making A Simple Salinometer12 - Science Olympiad**

to make a device with better accuracy and sensitivity. note: at nationals, the saltwater solution (most likely nacl) will be made by adding salt to a volume of water until a predetermined total volume is reached (e.g., a 6.5% solution can be made by dissolving 65g of nacl in water until a total volume of 1l is reached.

## **Makeup Time Request - University Of San Diego**

request to make up work time for up to four (4) weeks in advance; provided, however that the make up work must be performed in the same week that the work time is lost. 3. my makeup time request must be approved in writing before i take the requested the time off or work makeup time, whichever is first; 4.

## **How To Create Columns - Apache Openoffice**

how to create columns how to create columns version 0.1 first edition: march 2004 first english edition: march 2004. ... • step-by-step directions are numbered to make them easy for you to follow. when you have a choice, the choices are presented in a bulleted list, just like the bulleted list

## **Make-a-word Game Cards - Readwritethink.org**

prefix root word suffix in – not cred – believe ible – possible to in – not cred – believe ulous – tending to sub – under terr – earth anean – relating to

## **Creating Your Own Dictionary - Media.scc.losrios.edu**

creating your own dictionary when you look up new words in the dictionary, chances are you will forget their meaning unless ... personal dictionary to make sure you remember it correctly. step 5.when you have gotten the word right ten times in a row, remove the card from your stack

# **How To Create Hydrographs In Excel (this Is For Microsoft ...**

how to create hydrographs in excel (this is for microsoft office excel 2007) 1. select station 1

# **Create A Baby Lab Name Per Purpose: To Demonstrate The ...**

purpose: to demonstrate the principles of mendelian genetics and sex determination, including the concepts of allele, phenotype, genotype, dominant, recessive, codominant, homozygous and heterozygous by creating a simulated baby.

#### **How To Create Your Own "utau" Voice Bank. - Wikia**

how to create your own "utau" voice bank. ... in starting creation, you have to make "utau" recognize your phoneme wave files. please open "?????????" (setting of project) dialog which appears in alt+p r. next, with the pull down menu on the left of the [info] button, please specify the holder name of ...

#### **8 160 Making A Shower Curtain - Sewing**

making a shower curtain page 1 measure up in most prints or solid colors, a shower curtain will take 5 yards of 45"- or 54"-wide fabric pieced together to make the needed width. if the print has a large repeat, more fabric will be needed to match the design, so check the repeat distance before purchasing yardage.

## **The Ak47: Full Auto Conversion For Dummies - Angelfire.com**

the ak47: full auto conversion for dummies by royi "uncle ro" eltink author of "uncle ro' extreme survival" and "the paramilitary commando" series. disclaimer: ... make a build up on your semi-auto cam and an machinist to mill it to the dimensions.

# **Making Adaptations Tip Sheet**

making adaptations tip sheet. 2 prep grantees are not limited to selecting one of the 28 model ebps identified in the dhhs study. additionally, grantees have the option of replicating ebps or substantially incorporating ... the decision to make adaptations should also be driven by acceptable motives. for example,

## **Implementing A Response Method - Elca Resource Repository**

make sure that you are clear about what the expectations are, how much time volunteers will need to commit to this work, and what the hopes and vision are for this project in the lives of the members of the congregation.

# **Creating A Storyboard Using Microsoft Word**

creating a storyboard using microsoft word . for some, storyboarding may seem like a tedious extra step in the process of digital storytelling. however, we believe that creating a storyboard is a valuable step in the digital storytelling process. it allows the user to lay out all of the important elements of the digital story, including

#### **Create An Insect - Orkin**

distribute the "create an insect" activity sheet. tell students their assignment will be to use their creative skills to design a new insect. ... make sure each student created an insect that has all the standard equipment of an insect and has adaptations suited to its environment. more ideas allow students to make models of their insects using ...

#### **Job Description: Maintenance/make Ready**

job description: maintenance/make ready . a maintenance/make ready duties and responsibilities will include, but will not be limited to the following tasks: basic functions: • responsible for helping to maintain the entire property in an attractive, comfortable condition. • assists in trash pickup on the property.

# **Important Information Credit/bank Cards Accepted: Epay ...**

you want to make a payment. click add to cart to go to the shopping cart. making a payment on the cases or payment plans in the shopping cart if making a payment on an undisposed traffic case, you will need to click accept in order to proceed to the shopping cart. this will en-

#### **Make-a-wish International Fast Facts**

make-a-wish international grants wishes to children who qualify for our services without regard to race, creed, religion, sex, economic status, or national origin. make-a-wish international respects the privacy of the children and families we serve.

#### **Create Your Own Poison - Writersdigest.com**

create your own poison by serita stevens, rn, bsn, ma, lnc and anne bannon "nothing has really happened until it has been described." ... story itself, can make it easier to tell how it will react in any given circum-stance, and your knowledge will add to your credibility. substances that

# **Build Your Own Brain! - Virtuallabs.stanford.edu**

1. ask if visitor knows what each part of the brain does and invite them to make a brain to show each section. 2. visitor chooses to make a brain hat or brain box and picks up respective template. 3. visitor may use the virtual 3-d brain to find each of the functional regions listed on the legend of the paper brain-box. 4.

## **Making Maple Syrup - Food Safety**

making maple syrup is a time-honored tradition in many parts of wisconsin, and it is as much of an art ... containers, make sure they are clean and very dry before filling. glass containers may be preferred because they permit the natural color of the syrup to be seen. glass, like all containers should be stored

## **Making Cladograms: Background And Procedures Phylogeny ...**

making cladograms: background and procedures phylogeny, evolution, and comparative anatomy a. concept : modern classification is based on evolution theory. b. background : one way to discover how groups of organisms are related to each other (phylogeny) is to compare the anatomical structures (body organs and parts) of many different organisms. ...

**2066748** How To Make A Million Slowly My Guiding Principles From A Lifetime Of Successful Investing Financial Times Series

**2066748** How To Make A Million Slowly My Guiding Principles From A Lifetime Of Successful Investing Financial Times Series